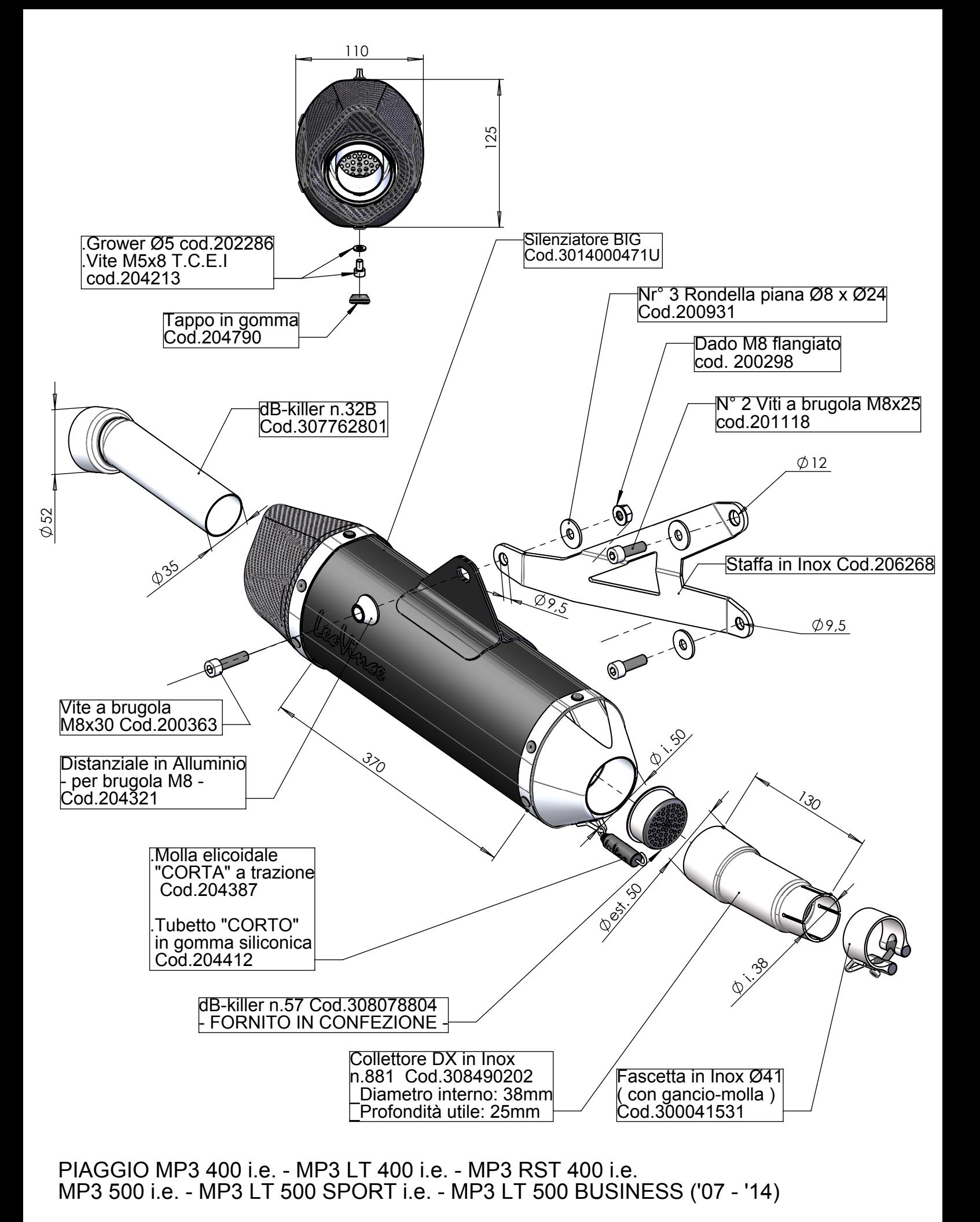

Art. 14005U Slip-on LEOVINCE "NERO" <<BIG>> Passaggio STANDARD "EVOLUTION II"